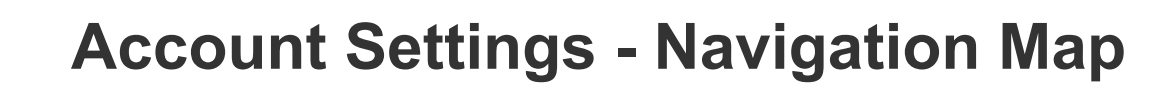

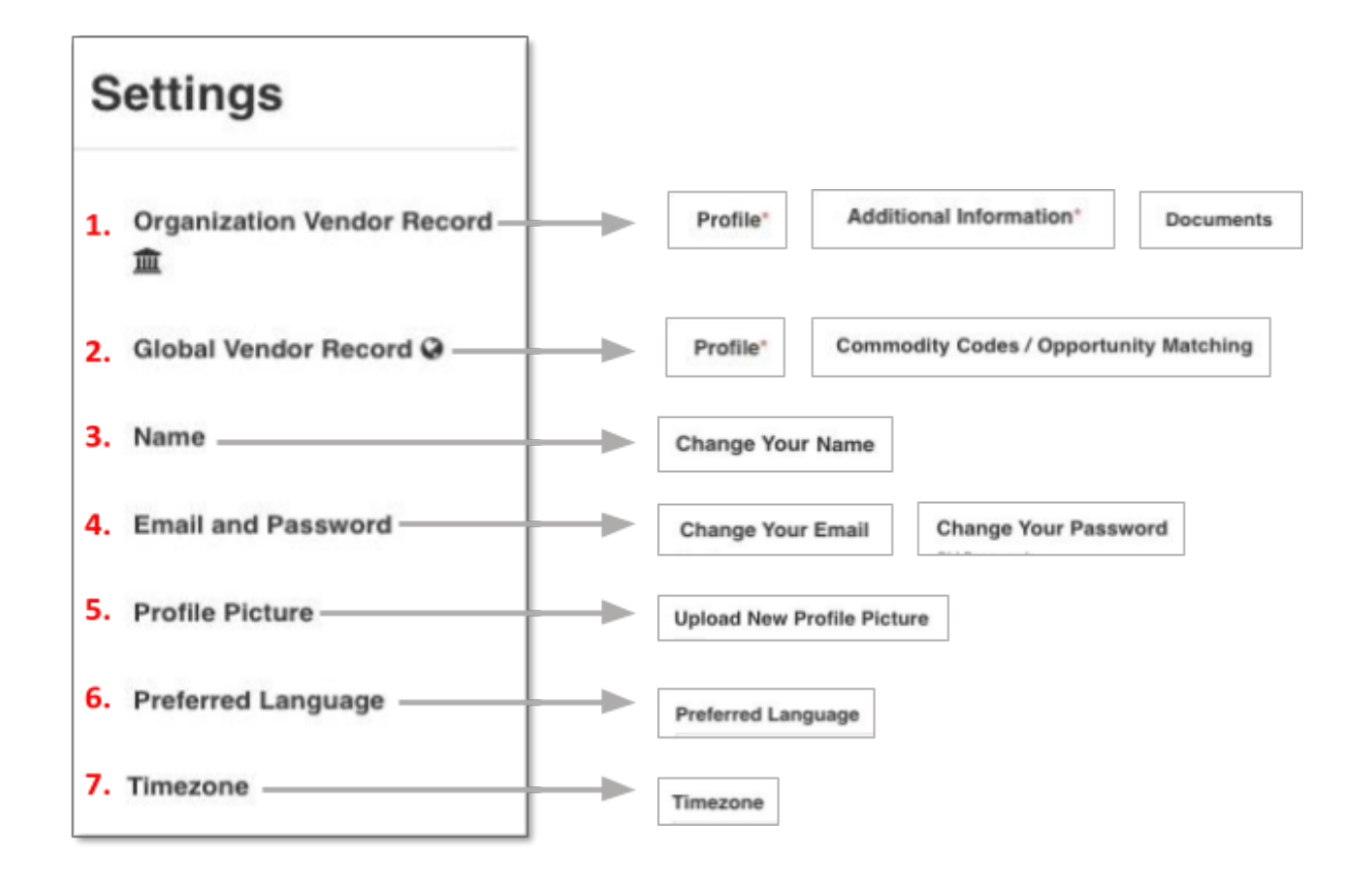

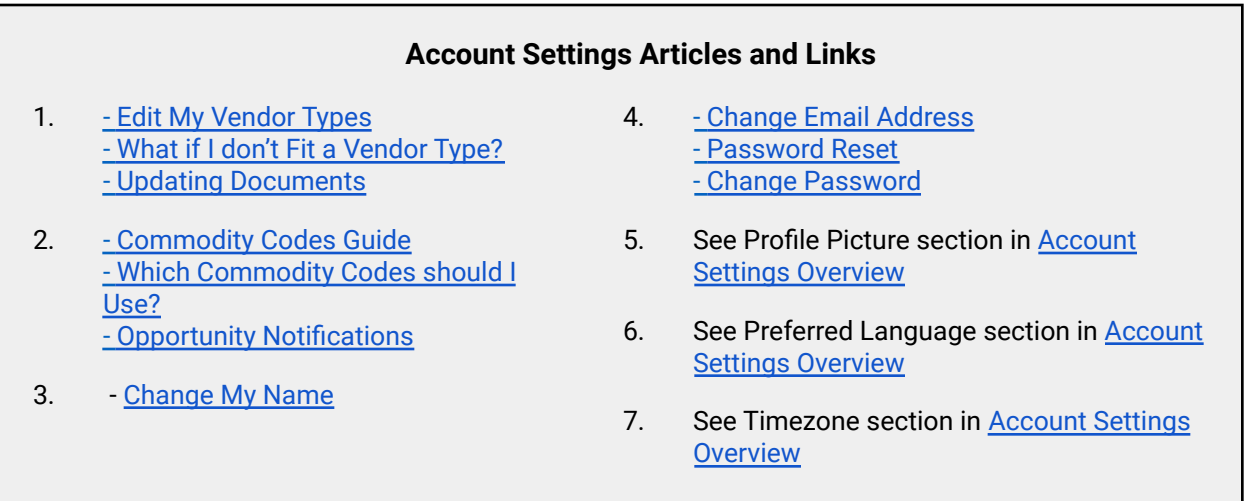

## **Other Helpful Links and Articles:**

● Difference between my Account, Global Vendor Record, and [Organization](https://vendorsupport.gobonfire.com/hc/en-us/articles/6831807768727-What-is-the-difference-between-my-Account-Global-Vendor-Record-and-Organization-Vendor-Record-) Vendor Record